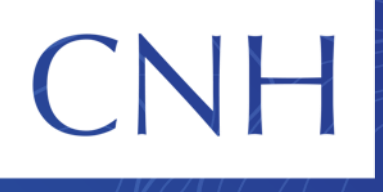

Comisión Nacional de Hidrocarburos

# **Solicitud de Autorización ARES-B**

**"Estudio Bioestratigráfico de Alta Resolución en las Cuencas Marinas del Sureste de México."**

### **STRATASCAN MÉXICO S.A DE C.V**

Unidad Técnica de Exploración y su Supervisión Dirección General de Autorizaciones de Exploración Enero de 2020

@cnh.mx

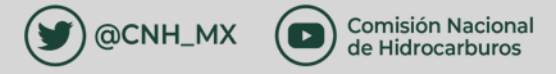

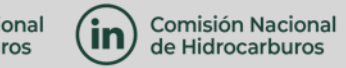

# **Fundamento Legal**

- **Ley de Hidrocarburos**
- **•** Artículos 37 y 43.
- **Ley de Órganos Reguladores Coordinados en Materia Energética**
- Artículo 38, fr. I.
- **Disposiciones administrativas de carácter general en materia de autorizaciones para el reconocimiento y exploración superficial de hidrocarburos**
- Artículos 15, fr. III; 16; 17, fracción III; 18; 19, 21; 22.
- **Reglamento Interno de la Comisión**
- Artículos; 1, 10, fracción I, 11, 13, fracciones IX, inciso a) y XI, 32, fracción I, inciso b) del Reglamento Interno de la Comisión Nacional de Hidrocarburos.

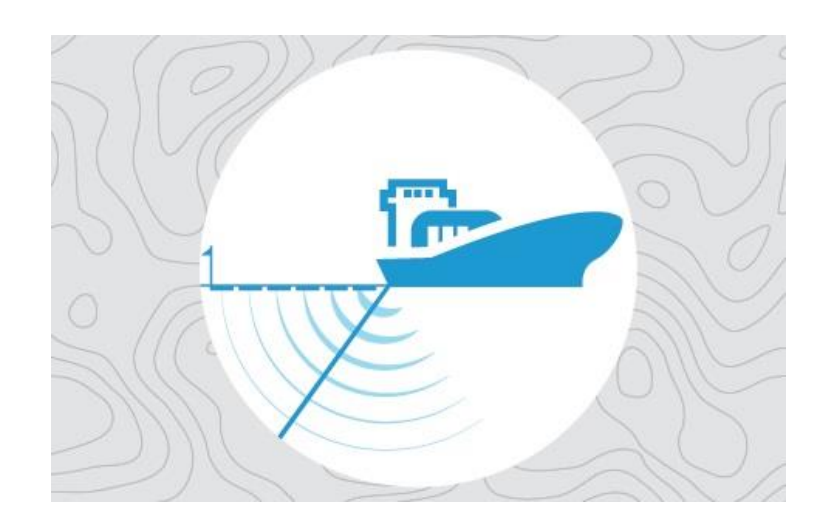

#### **Modalidad ARES solicitada:**

La que no incluye la adquisición de datos de campo y que consiste en el procesamiento, reprocesamiento y/o interpretación de información de pozos, previamente adquirida.

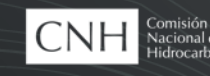

## **Cronología de Atención a la Solicitud**

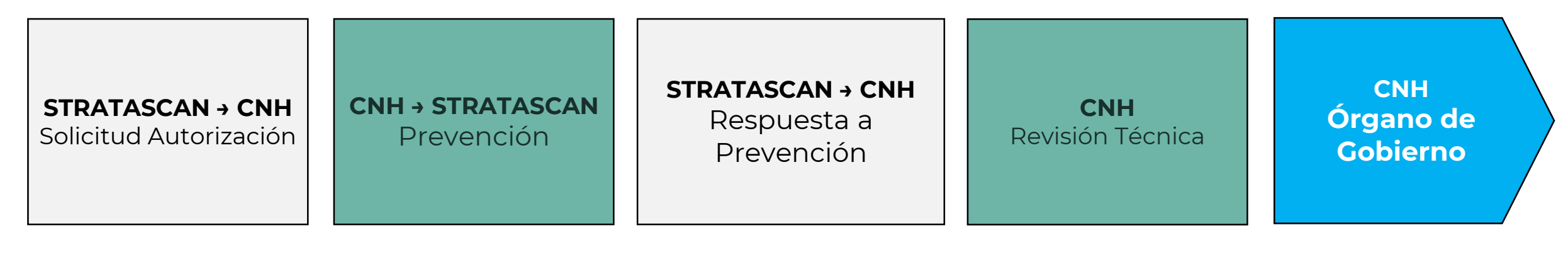

13-nov-19

28-nov-19

13-dic-19 14-ene-20

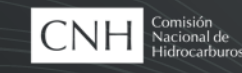

# **Proyecto de procesamiento e interpretación de muestras físicas.**

#### **Objetivo**

Reprocesamiento e interpretación de muestras de canal, núcleos convencionales y de pared, así como registros geofísicos convencionales de 14 pozos ya perforados, para establecer un marco estratigráfico a partir de microfósiles, nanofósiles y palinomorfos.

#### **Objetivos Geológicos**

Columna estratigráfica Terciaria. (Pleistoceno, a la base del Paleoceno).

#### **Ubicación**

Provincias del Golfo de México Profundo y Cuencas del Sureste.

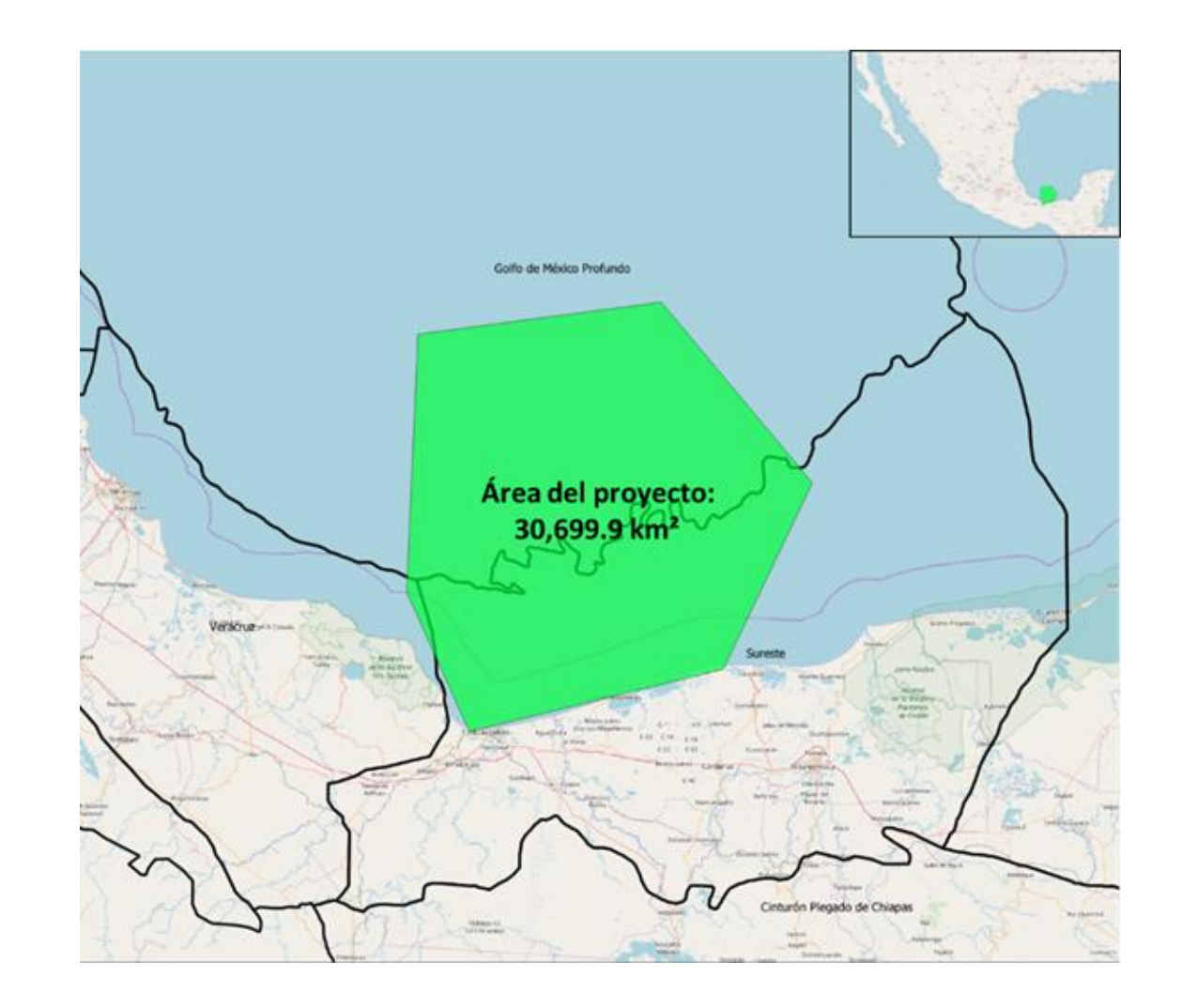

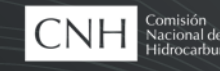

## **Cronograma de Actividades**

**Desarrollo del proyecto: 7 meses.**

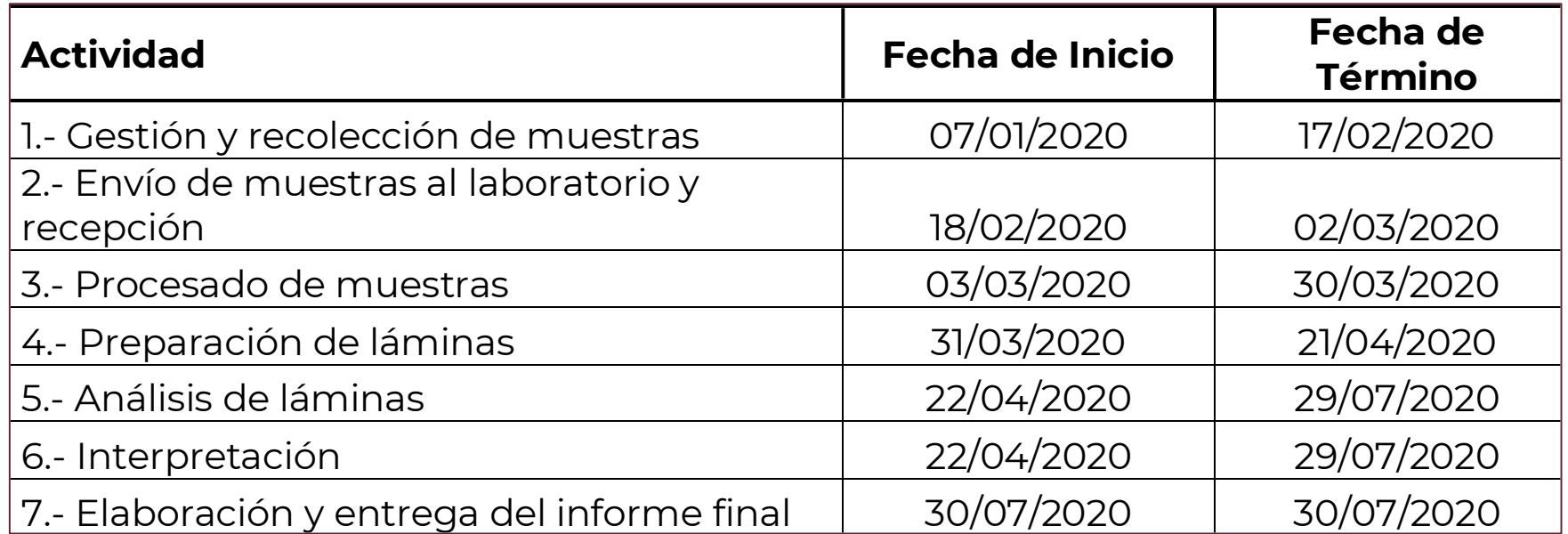

\*Este cronograma deberá ser actualizado por el interesado, en el caso de que el proyecto fuese autorizado, al momento de notificar a la CNH el inicio de actividades. De acuerdo al art. 32 de las Disposiciones Administrativas tendría un plazo de 120 días para iniciar.

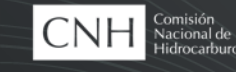

# **Beneficios que aporta el Proyecto** 1/2

- Incrementará el conocimiento sobre especies y géneros de palinomorfos, nanofósiles y microfósiles existentes en el Golfo de México.
- Incrementará el nivel de detalle de las edades geológicas en la columna estratigráfica Terciaria, para las provincias petroleras, Cuencas del Sureste y Golfo de México Profundo, a partir de cada muestra analizada.
- Aportará subdivisiones estratigráficas a mayor detalle para las unidades estratigráficas Terciarias definidas a la fecha para el Sureste de México.
- Incrementará el acervo de muestras de rocas preparadas y datos geológicos, para las provincias petroleras de las Cuencas del Sureste y Golfo de México Profundo, con la entrega de láminas petrográficas terminadas, producto del procesado de las muestras.

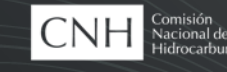

## **Beneficios que aporta el Proyecto**

- Incentivará el desarrollo del conocimiento del potencial petrolero del país, en el Sureste de México.
- Incrementará el conocimiento de metodologías poco utilizadas en México, para el control cronoestratigráfico, a partir de microorganismos.
- Establecerá con mayor precisión, intervalos estratigráficos y *datum* de referencia, que faciliten la correlación dentro de la secuencia Terciaria.
- Mejorará la calidad y el uso de datos de pozos, otorgándole mayores oportunidades de éxito a las empresas petroleras.

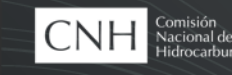

# **Evaluación Técnica y Administrativa**

La Solicitud se advierte técnicamente factible, toda vez que cumple con los requisitos y criterios establecidos en los artículos de las Disposiciones Administrativas:

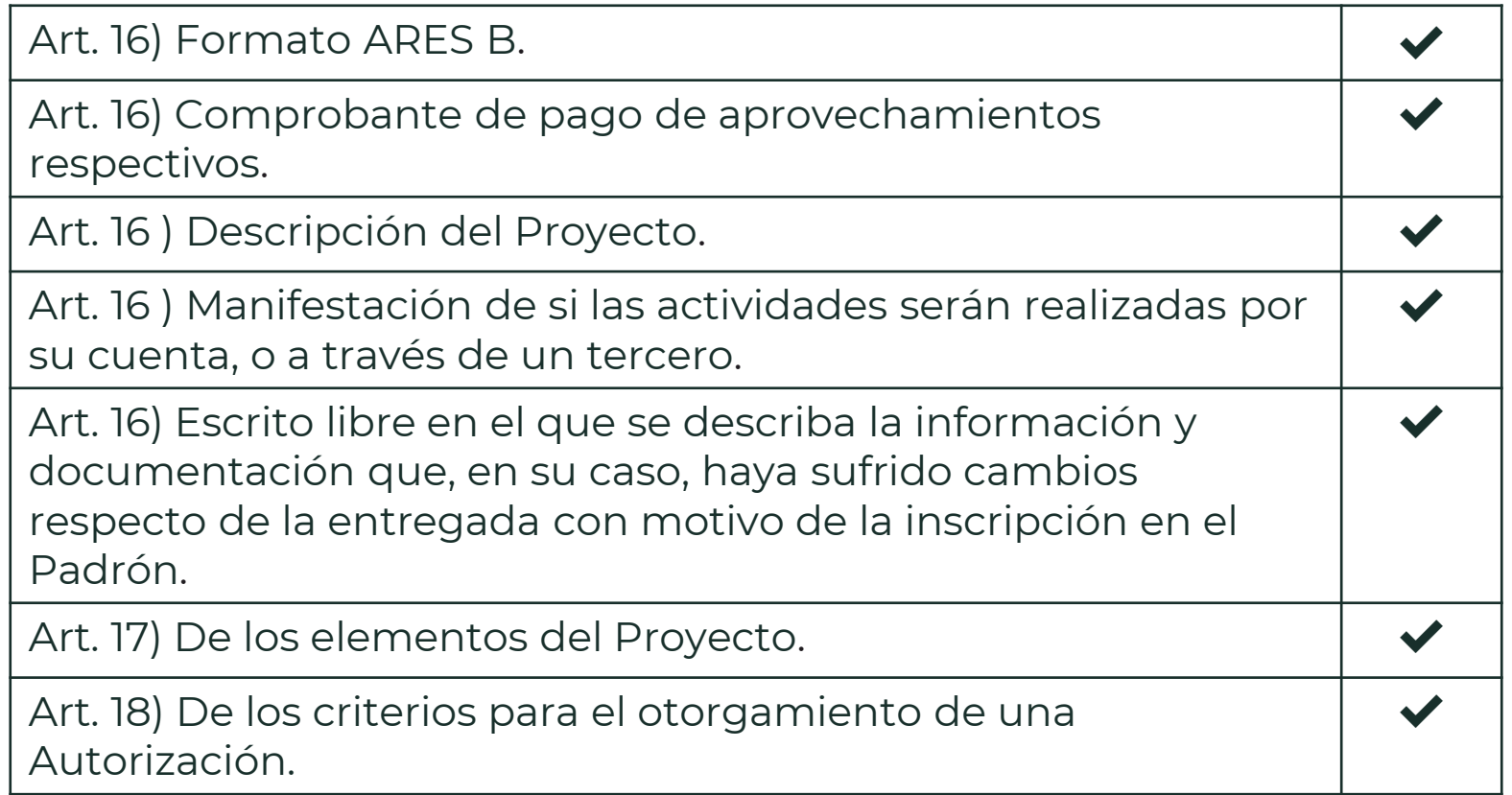

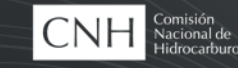

## **Propuesta de Resolución**

Por lo que se somete a consideración del Órgano de Gobierno de la Comisión Nacional de Hidrocarburos, la autorización con No. ARES-STR-MX-17-6T8/10162-19 para realizar Actividades de Reconocimiento y Exploración Superficial, propuestas por la empresa Stratascan México S.A. de C.V.

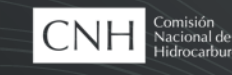

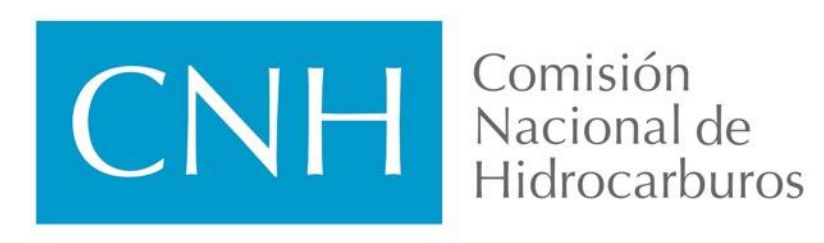

gob.mx/CNH hidrocarburos.gob.mx rondasmexico.gob.mx

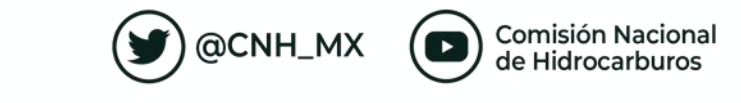

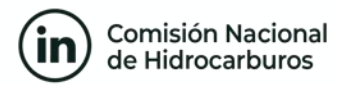

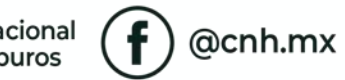